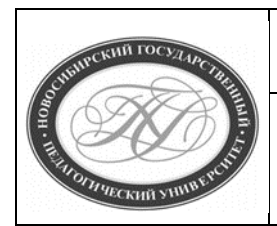

### **МИНИСТЕРСТВО ПРОСВЕЩЕНИЯ РОССИЙСКОЙ ФЕДЕРАЦИИ**

**Куйбышевский филиал федерального государственного бюджетного образовательного учреждения высшего образования «Новосибирский государственный педагогический университет»**

### **УТВЕРЖДАЮ**

**Декан**

**Факультет психолого-педагогического образования**

**(подпись)**

**В.А.Кобелев**

# **РАБОЧАЯ ПРОГРАММА ДИСЦИПЛИНЫ**

**Прикладное программное обеспечение**

### **Направление подготовки:**

**44.03.05 Педагогическое образование (с двумя профилями подготовки)**

Направленность (профиль):

## **Математика и Информатика**

Уровень высшего образования:

## **бакалавриат**

Форма обучения:

**очная**

### **СОСТАВИТЕЛИ:**

Кандидат педагогических наук, доцент кафедры математики, информатики и методики преподавания И. В. Ижденева

### **РЕКОМЕНДОВАНО К ИСПОЛЬЗОВАНИЮ В УЧЕБНОМ ПРОЦЕССЕ**

на заседании кафедры математики, информатики и методики преподавания (КФ) (протокол №10 от 30.06.2021 г.)

Заведующий кафедрой математики, информатики и методики преподавания (КФ) И. А. Дудковская

### **1 ПОЯСНИТЕЛЬНАЯ ЗАПИСКА**

### **1.1 Цель освоения дисциплины:**

подготовка бакалавров к использованию разнообразных программных средств для организации и оптимизации профессиональной деятельности педагога; развитие и углубление общих представлений об основных теоретических и практических аспектах разработки и применения программного обеспечения с целью повышения информационной культуры будущих педагогов.

### **1.2 Место дисциплины в структуре образовательной программы**

Программа дисциплины разработана в соответствии с федеральным государственным образовательным стандартом высшего образования по направлению подготовки 44.03.05 Педагогическое образование (с двумя профилями подготовки), утвержденным приказом Минобрнауки России от 22.02.2018 г. №125, профессиональными стандартами: педагог (педагогическая деятельность в сфере дошкольного, начального общего, основного общего, среднего общего образования) (воспитатель, учитель), утвержденным приказом Министерства труда и социальной защиты Российской Федерации от 18.10.2013 г. №544н, педагог профессионального обучения, профессионального образования и дополнительного профессионального образования, утвержденным приказом Министерства труда и социальной защиты Российской Федерации от 08.09.2015 г. №608н, педагог дополнительного образования детей и взрослых, утвержденным приказом Министерства труда и социальной защиты Российской Федерации от 05.05.2018 г. №298н.

Дисциплина является дисциплиной по выбору вариативной части, формируемой участниками образовательных отношений блока 1 «Дисциплины» учебного плана образовательной программы, изучается в 5 семестре. Трудоемкость дисциплины: 3 ЗЕ / 108 часа, в том числе 30 часов - контактная работа с преподавателем, 78 часа самостоятельная работа (таблица 2).

### **1.3 Планируемые результаты обучения по дисциплине**

Дисциплина направлена на формирование компетенции(-ий), представленных в таблице 1. *Таблица 1*

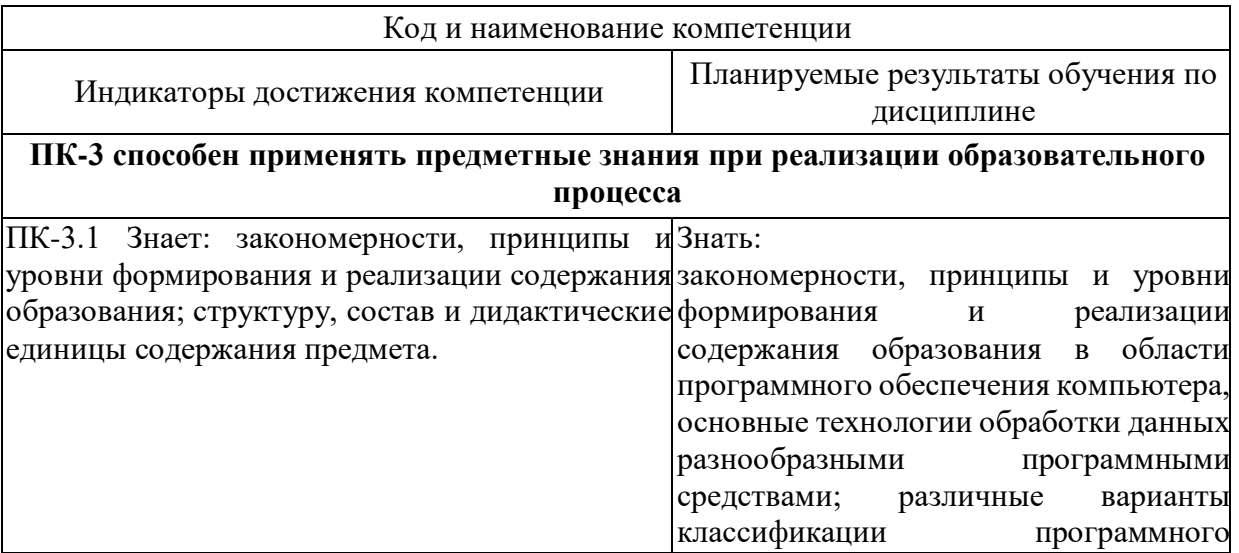

#### **Планируемые результаты обучения по дисциплине**

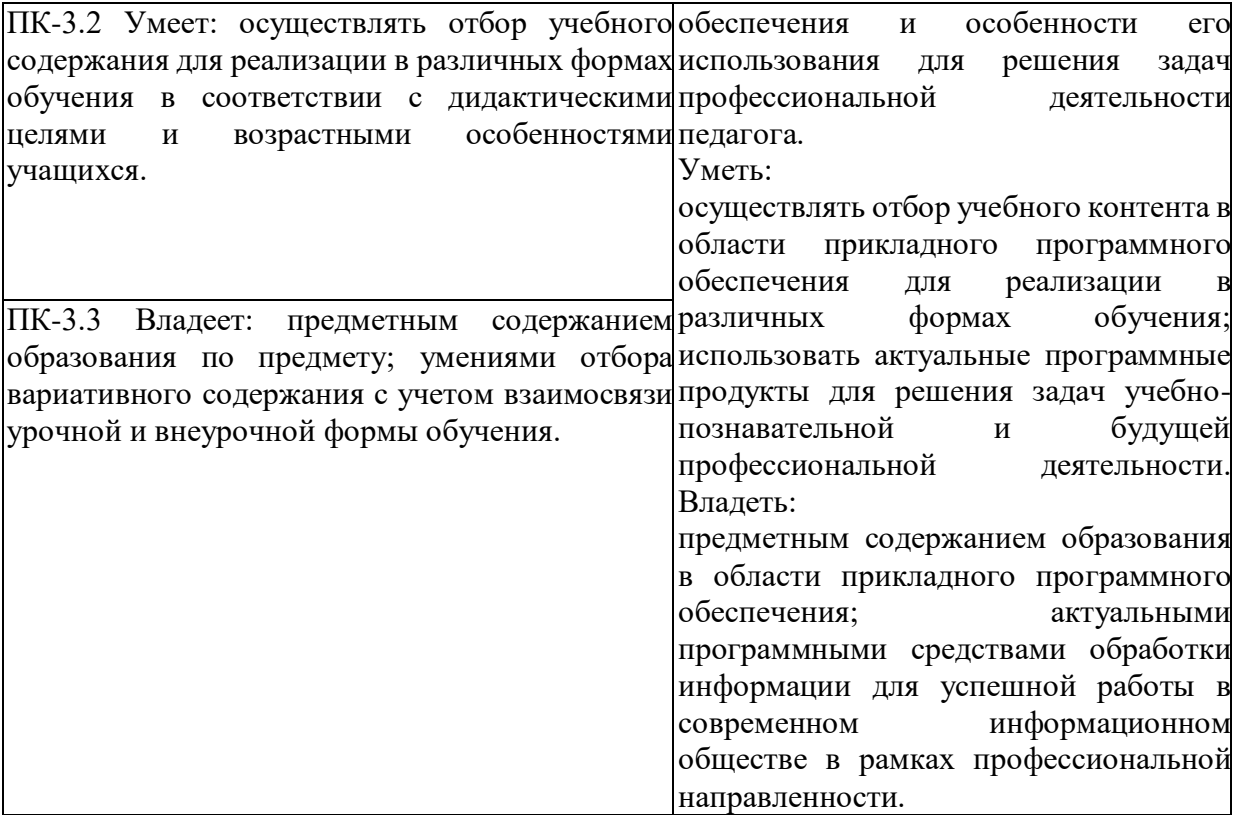

### **2 СОДЕРЖАНИЕ ДИСЦИПЛИНЫ**

#### **Пятый семестр**

#### **Тема 1. Программное обеспечение ЭВМ. Классификация**

Ресурсы компьютера: виды и организация памяти, устройства ввода-вывода информации. Программное обеспечение ЭВМ, его основные характеристики. Классификация программного обеспечения. Операционные системы. Операционные оболочки. Вспомогательные системные программы

#### **Тема 2. Классификация прикладных программных средств**

Классификация прикладных программных средств. Программные средства общего назначения и их основные классы. Проблемно-ориентированные программные средства.

**Тема 3. Обработка текстовой информации. Текстовые редакторы и процессоры** Программы обработки текста. Назначение. Основные возможности. Принцип WYSIWYG. Редакторы документов и издательские системы. Стандартный набор операций с текстом и его расширения. Редакторы специальных текстов. Текстовые процессоры и процессоры. Справочная система. Набор текста. Редактирование текста. Работа с блоками текста. Параметры страницы, абзаца, символа. Проверка орфографии. Оформление документа с помощью стилей. Вставка объектов. Взаимное расположение объекта и текста. Работа с таблицами. Колонтитулы. Сноски. Списки. Многоколоночная верстка. Управление печатью. Редактор научных текстов TEX. Основные возможности. Набор текста. Компиляция. Просмотр. Печать. Системы машинного перевода. Сканирование текстов и проблема распознавания образов. Пакеты сканирования и распознавания текста (FineReader, CuneForm).

### **Тема 4. Обработка графической информации. Системы машинной графики**

Системы машинной графики. Системы векторной и растровой графики. Типы графических файлов, конвертирование различных форматов. Редакторы растровой графики. Редакторы векторной графики

#### **Тема 5. Обработка табличной информации. Табличные процессоры**

Табличные процессоры. Назначение. Основные возможности. Общие принципы работы с табличными процессорами. Справочная система. Содержимое ячеек. Работа с листами. Вставка объектов. Произведение математических расчетов. Построение диаграмм.

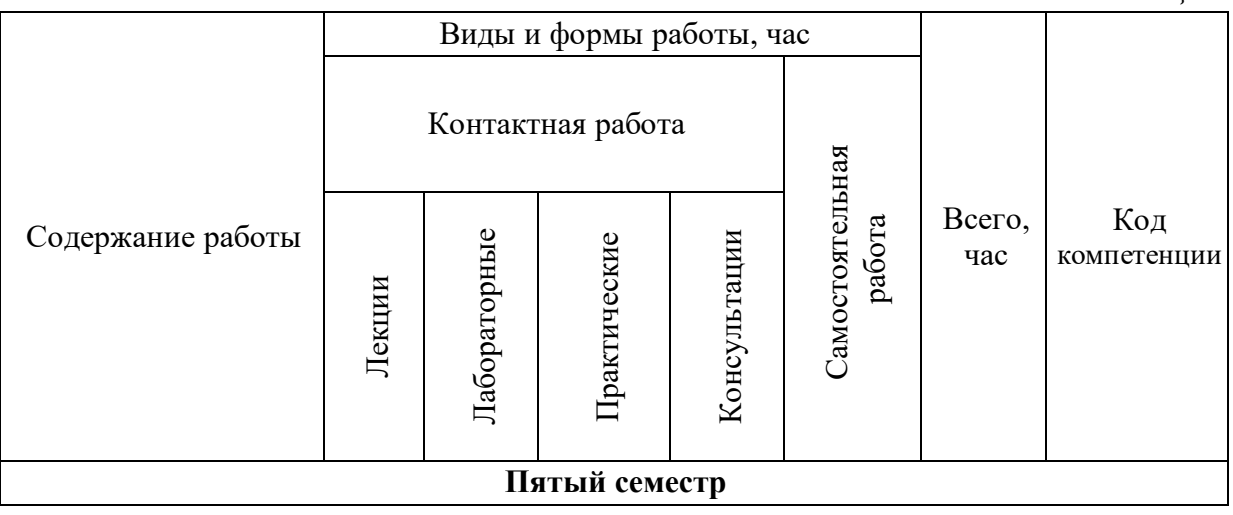

#### **Содержание работ по дисциплине**

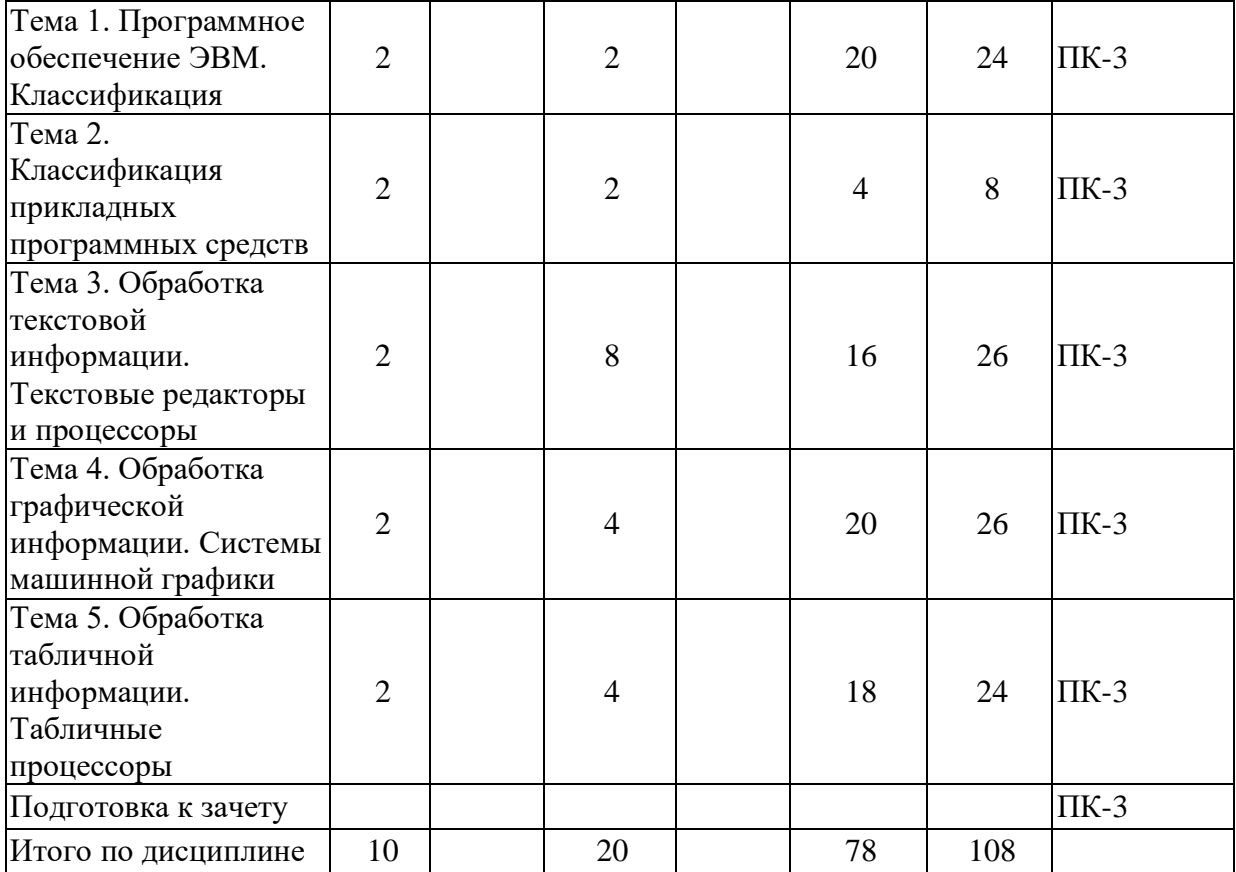

### **3 МЕТОДИЧЕСКИЕ УКАЗАНИЯ ДЛЯ ОБУЧАЮЩИХСЯ ПО ОСВОЕНИЮ ДИСЦИПЛИНЫ**

Для успешного освоения дисциплины следует ознакомиться с содержанием разделов и тем по дисциплине (см. п. 2), следовать технологической карте при выполнении самостоятельной работы (табл. 3), использовать рекомендованные ресурсы (п. 4) и выполнять требования внутренних стандартов университета.

### **4 УЧЕБНО-МЕТОДИЧЕСКОЕ ОБЕСПЕЧЕНИЕ ДИСЦИПЛИНЫ**

### **4.1 Основная учебная литература**

1. **Новожилов О.П**. Информатика : учебник для прикладного бакалавриата : рекомендовано УМО вузов РФ : / О. П. Новожилов ; Моск. гос. индустр. ун-т. - 3-е изд., перераб. и доп. - Москва : Юрайт, 2015. - 619 с. - (Бакалавр. Прикладной курс). - ISBN 978-5-9916-4365-8 : 785-68.

2. **Информатика**: учеб. пособие: Рекомендовано УМО / С.А. Жданов, Н.Ю. Иванова, В.Г. Маняхина и др.; Под ред. В.Л. Матросова. М.: Издательский центр «Академия», 2012. – 336 с., пер. №7 бц. – (Бакалавриат) ). - ISBN 978-5-7695-7982-0

### **4.2 Дополнительная учебная литература**

1. **Гаврилов М.В.** Информатика и информационные технологии : учебник для прикладного бакалавриата: рекомендовано УМО вузов РФ : допущено УМО вузов РФ по юридическим специальностям / М. В. Гаврилов, В. А. Климов ; Саратовская гос. юридич. академия. - 4-е изд., перераб. и доп. - Москва : Юрайт, 2015. - 383 с. - (Бакалавр. Прикладной курс). - Библиогр.: с. 383. - изд-е 2016 г. - ISBN 978-5-9916-5784-6 : 695-76.

2. **Рагулина М.И**. Информационные технологии в математике: учебное пособие для вузов : рекомендовано УМО вузов РФ / М. И. Рагулина ; под ред. М. П. Лапчика. - Москва : Академия, 2008. - 304 с. - (Высшее профессиональное образование. Педагогические специальности). - ISBN 5-7695-2710-4 : 261-47..

3. **Жвалевский, А**. CoreIDRAW 12 / А. Жвалевский, Ю. Гурский. - Санкт-Петербург : Питер, 2005. - 320 с. : ил. - (Библиотека пользователя). - ISBN 5-469-00302-7 : 172-15.

4. **Гурский, Ю**. Компьютерная графика : Photoshop CS3, CorelDRAW X3, Illustrator CS3 / Ю. Гурский, И. Гурская, А. Жвалевский. - Санкт-Петербург : Питер, 2008. - 992 с. : ил. + 1 электрон. опт. диск (DVD). - ISBN 5-91180-761-0 : 523-80.

### **4.3 Ресурсы открытого доступа**

1. Единое окно доступа к образовательным ресурсам. Режим доступа: <http://window.edu.ru/>

2. Федеральный центр информационно образовательных ресурсов. Режим доступа: <http://www.fcior.edu.ru/>

### **4.4 Технологическая карта самостоятельной работы студента**

*Таблица 3*

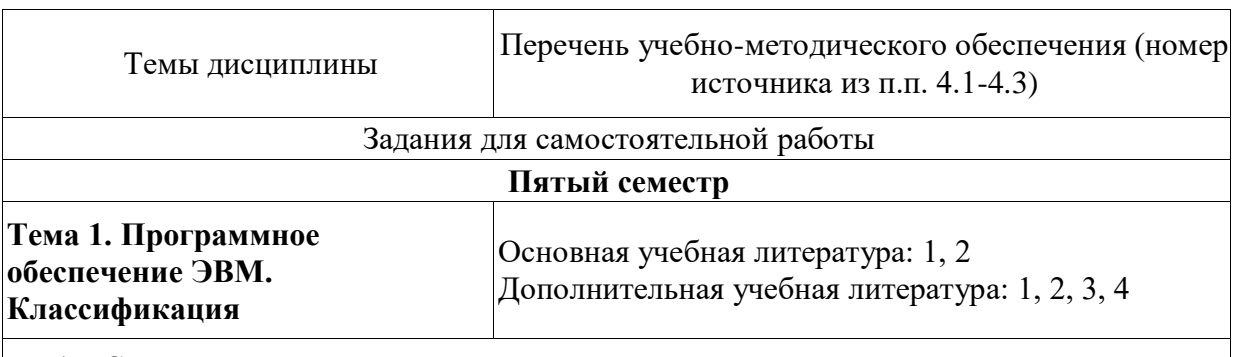

1. Самостоятельная подготовка дополнительного материала к практическим занятиям по теме.

2. Подготовка инфографики в виде ленты времени на тему «История и перспективы развития программного обеспечения».

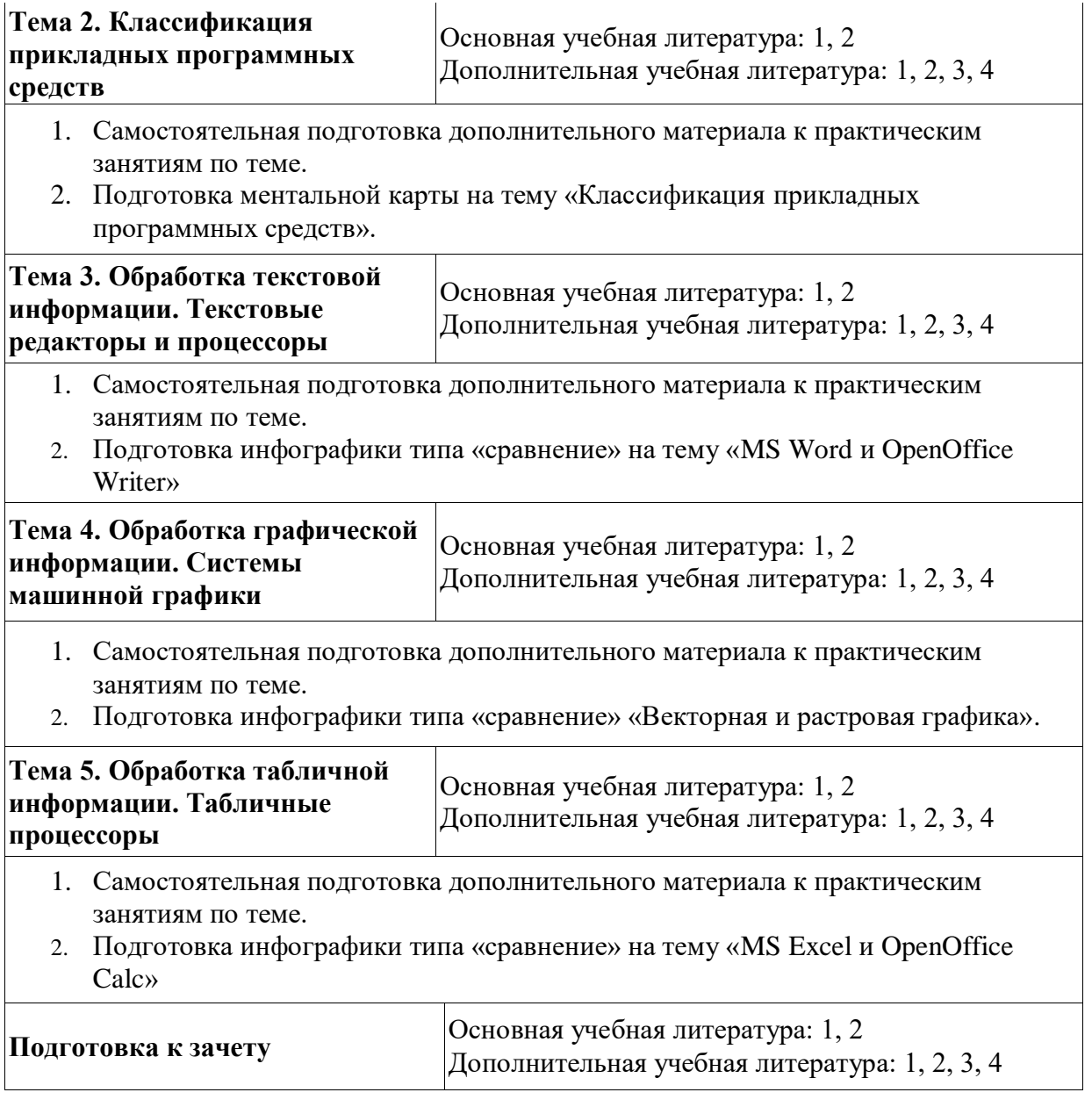

### **РЕСУРСЫ, НЕОБХОДИМЫЕ ДЛЯ ОСУЩЕСТВЛЕНИЯ ОБРАЗОВАТЕЛЬНОГО ПРОЦЕССА ПО ДИСЦИПЛИНЕ**

### **5.1 Информационные технологии**

Образовательный процесс осуществляется с применением локальных и распределенных информационных технологий (таблицы 4, 5).

#### **Локальные информационные технологии**

*Таблица 4*

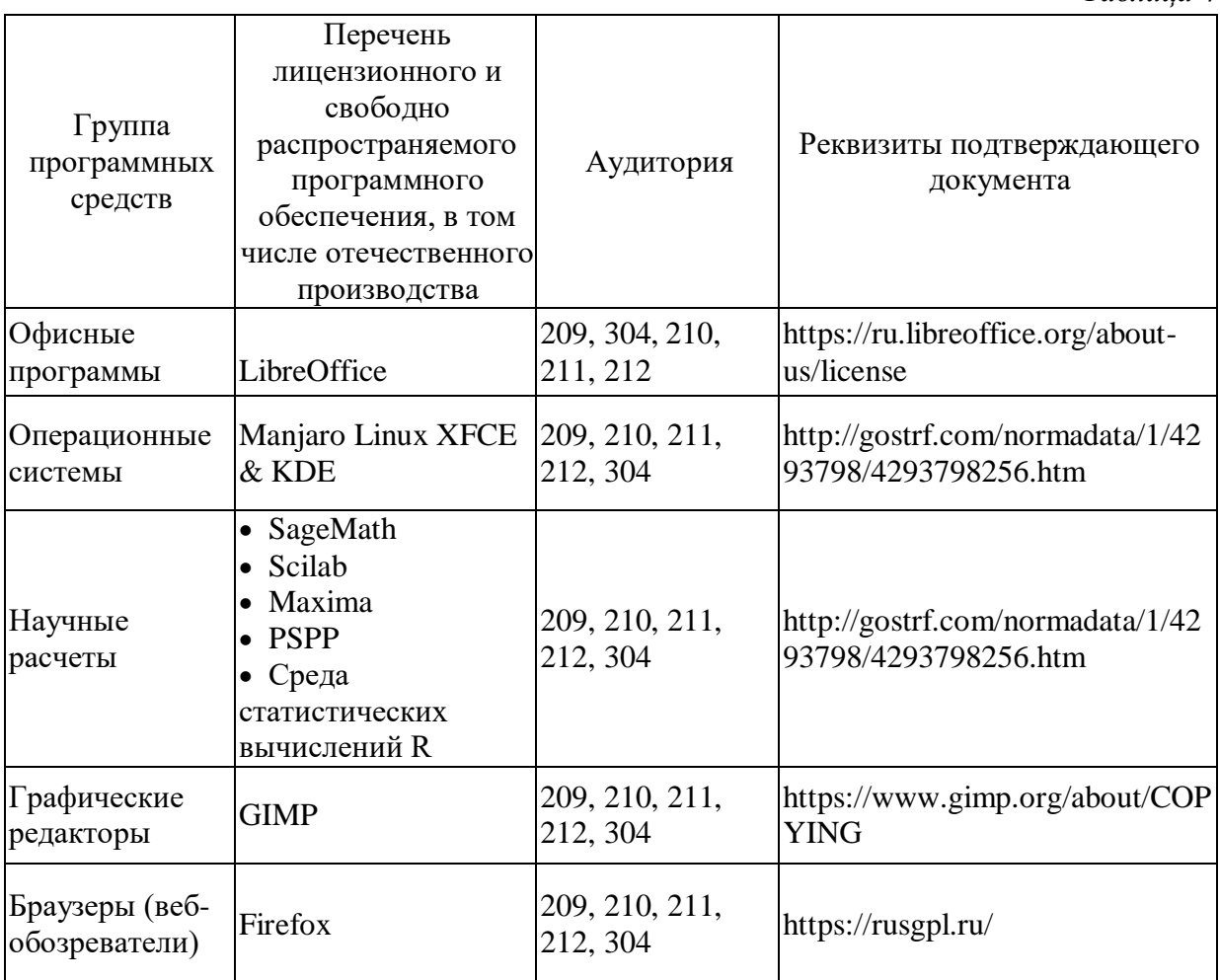

#### **Распределенные информационные технологии**

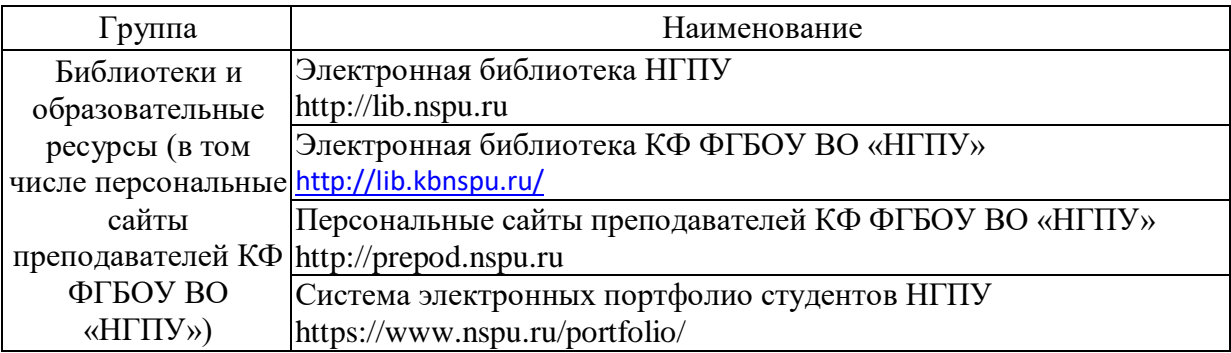

# **5.2 Материально-техническое обеспечение дисциплины**

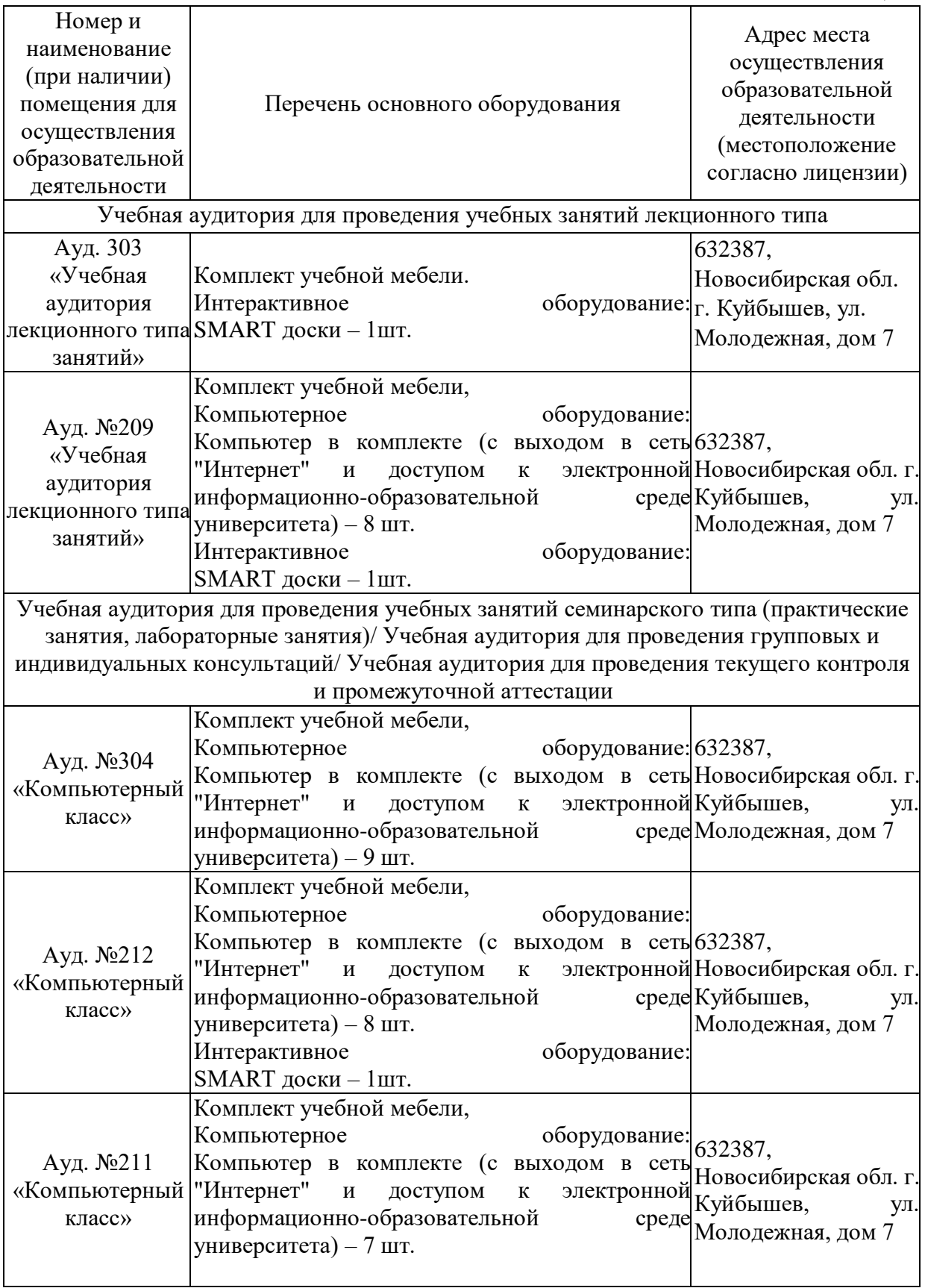

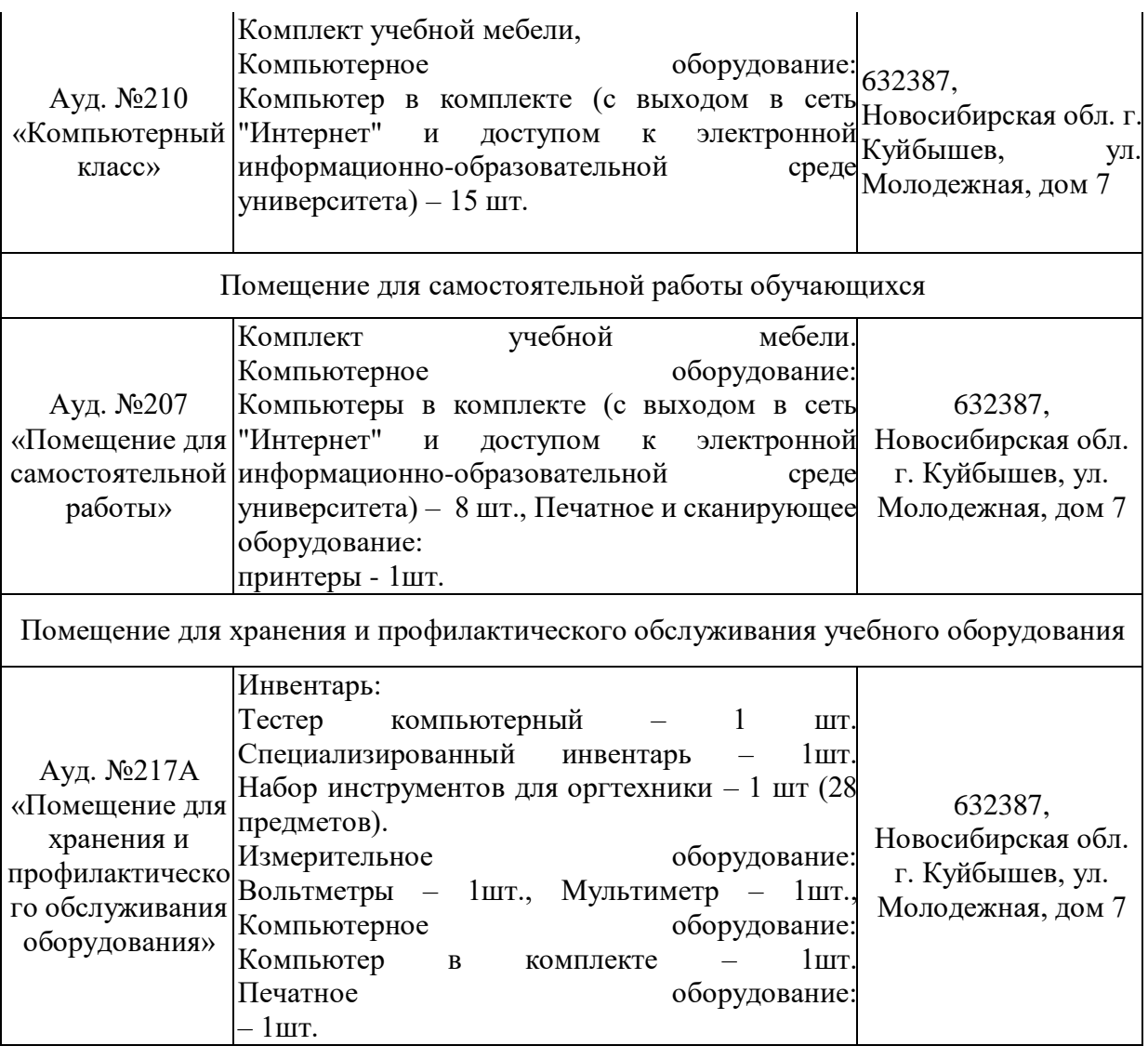

### **6 ОЦЕНОЧНЫЕ МАТЕРИАЛЫ**

### **6.1 Оценочные материалы для проведения текущего контроля успеваемости**

*Таблица 7*

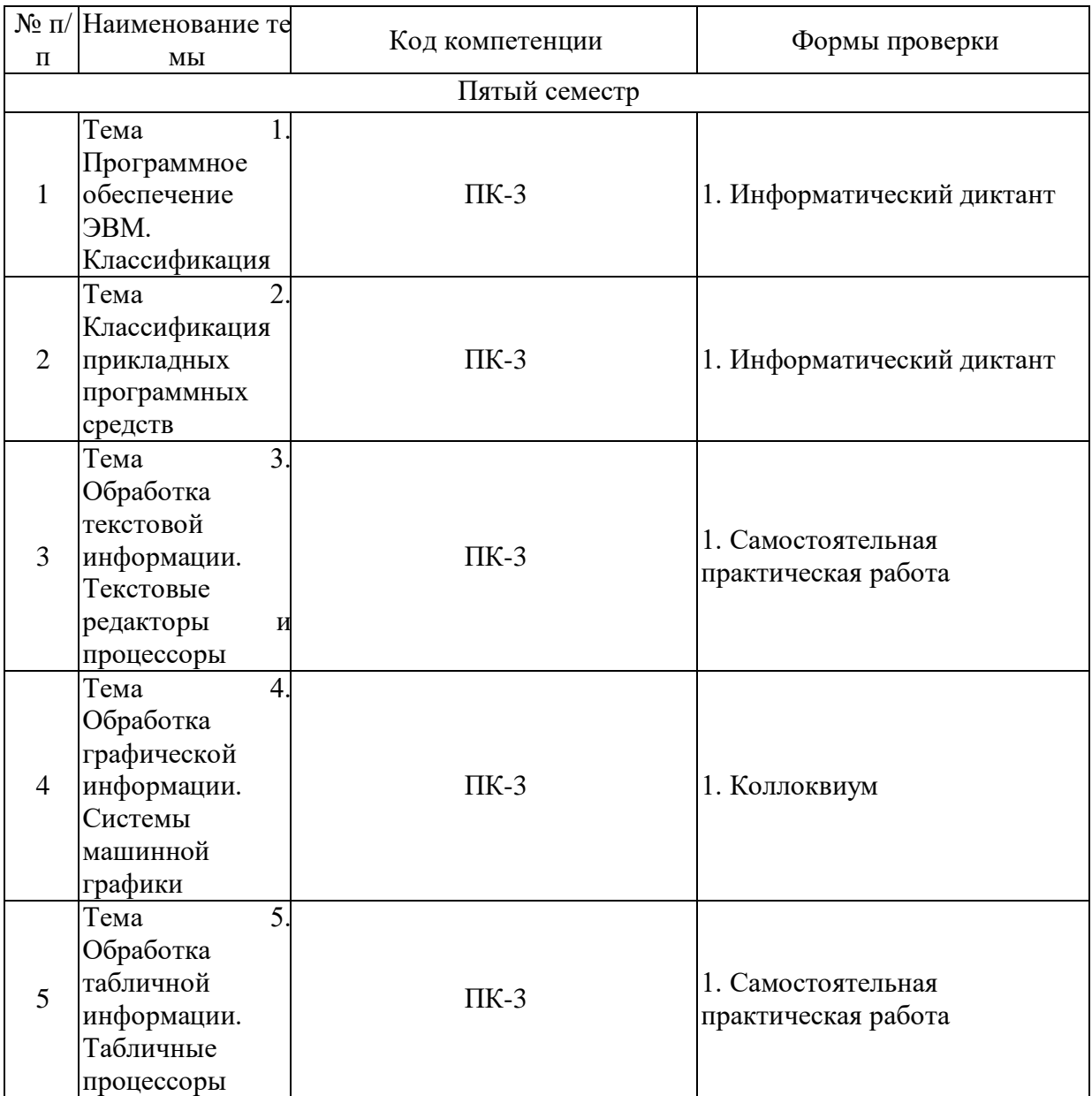

### **6.2 Оценочные материалы для проведения промежуточной аттестации обучающихся**

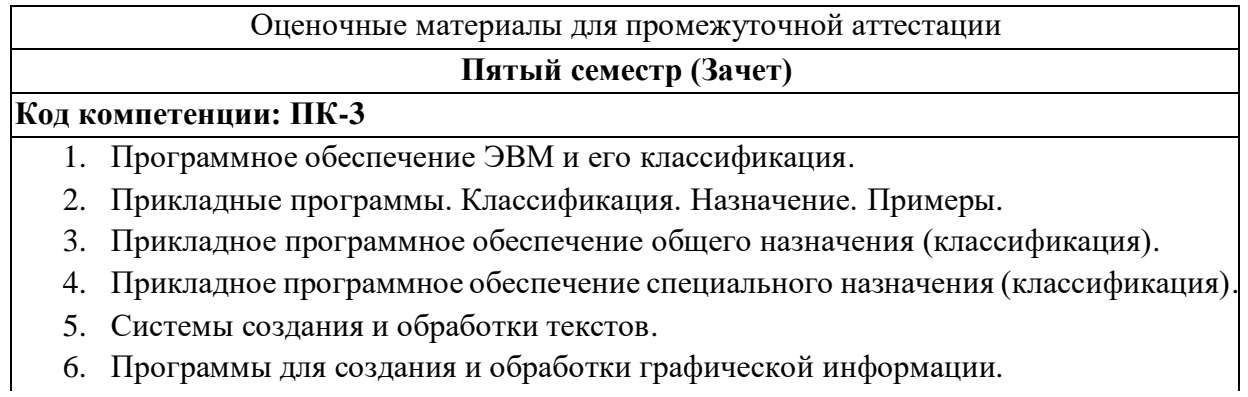

- 7. Программы для создания и обработки табличной информации.
- 8. Программы для создания и обработки звуковой информации.
- 9. Программы для создания и обработки видео информации.
- 10. Программы для создания и обработки презентационной графики.
- 11. Программы для создания и обработки мультимедийной информации.
- 12. Программы для работы в сети Интернет.
- 13. Текстовый процессор. Работа с блоками текста. Параметры страницы, абзаца, символа. Оформление документа с помощью стилей.
- 14. Текстовый процессор. Вставка объектов. Взаимное расположение объекта и текста. Работа с таблицами. Колонтитулы Сноски. Списки. Многоколоночная верстка. Шаблоны. Управление печатью. Макропрограммирование.
- 15. Текстовый процессор Колонтитулы Сноски. Списки. Многоколоночная верстка. Шаблоны. Управление печатью. Макропрограммирование.
- 16. Издательские системы
- 17. Электронные таблицы (назначение и основные функции табличных процессоров).
- 18. Системы управления базами данных (понятие информационной системы). Назначение. Примеры.
- 19. Интегрированные офисные пакеты (состав, назначение).
- 20. Практическое задание

Вычислить средствами электронных таблиц плановую величину банковского кредита и величину собственных средств, необходимых предприятию в данном году для образования запаса материальных ценностей, если по годовому плану предприятие должно иметь постоянный запас сырья на 94 млн. руб., что составляет 33% величины всего запаса его материальных ценностей. 40% стоимости всего запаса материальных ценностей должны оплачиваться за счет банковского кредита, остальная часть — за счет собственных средств предприятия.

### 21. Практическое задание

Вычислить средствами электронных таблиц: 1) денежную сумму, ежегодно отчисляемую на капитальный ремонт здания; 2) денежную сумму, ежегодно отчисляемую на полное восстановление здания, 3) количество лет, по истечении которых будет восстановлена вся балансовая стоимость здания. Известно, что балансовая стоимость производственного здания — 2500 млн руб. Величина ежегодных амортизационных отчислений установлена в размере 2,6% от его балансовой стоимости, 46% всей денежной суммы этих отчислений идет на полное восстановление здания, остальные 54% — на капитальный ремонт здания

#### 22. Практическое задание

Вычислить средствами электронных таблиц: 1) денежную сумму, ежегодно отчисляемую на капитальный ремонт здания; 2) денежную сумму, ежегодно отчисляемую на полное восстановление здания, 3) количество лет, по истечении которых будет восстановлена вся балансовая стоимость здания. Известно, что балансовая стоимость производственного здания — 2500 млн руб. Величина ежегодных амортизационных отчислений установлена в размере 2,6% от его балансовой стоимости, 46% всей денежной суммы этих отчислений идет на полное восстановление здания, остальные 54% — на капитальный ремонт здания

#### 23. Практическое задание

Автоматизация складского учета в продуктовом магазине средствами СУБД. Выдача ведомости о наличии товаров на складе на начало рабочего дня.

На основании сведений о наличии товаров, хранящихся в базе данных SKLAD, выдать ведомость о наличии товаров на складе на начало рабочего дня

*Структура записи базы данных SKLAD*

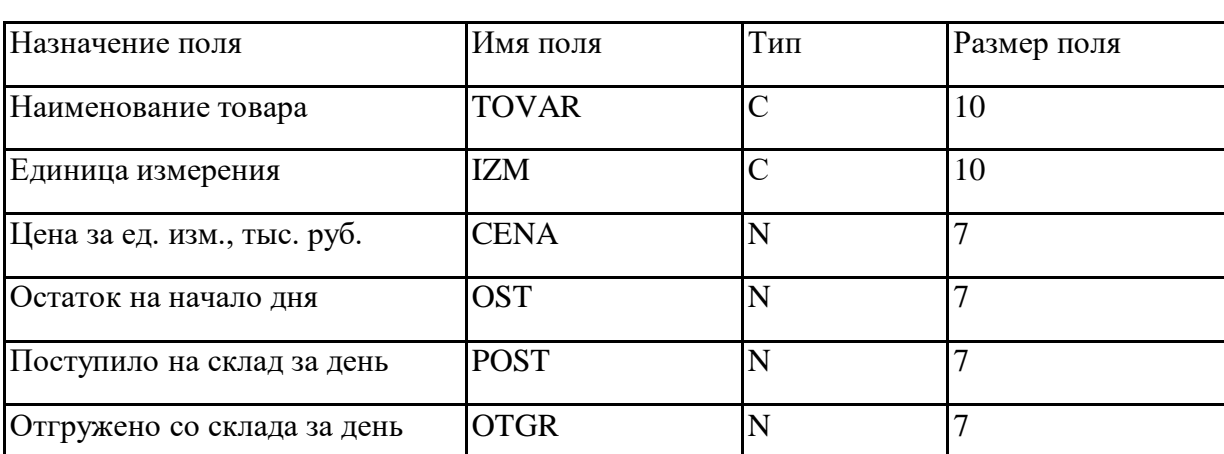

*Ведомость наличия товаров на складе на начало рабочего дня (дата)*

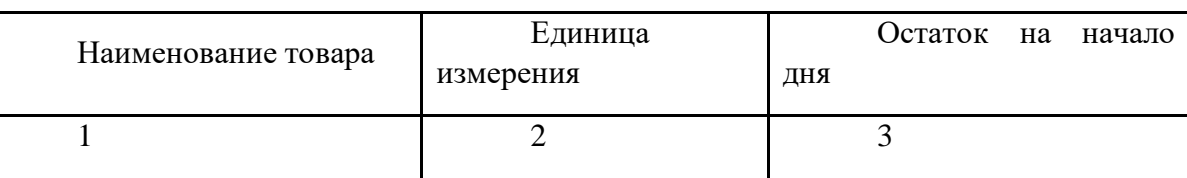

24. Практическое задание

В текстовом редакторе создать таблицу, состоящую из столбцов:

- $N_2$  п $n$ .
- $\Phi$  И О.
- Рост.
- Вес.
- Цвет глаз.

Заполнить таблицу, оформить ее. Таблица должна содержать не менее 8-10 строк.

25. Практическое задание

В текстовом редакторе создать таблицу, состоящую из столбцов:

- $N_2$  п $n$ .
- Наименование товара.
- Цена .
- Кол-во.
- Стоимость.

 Заполнить таблицу, оформить ее. Таблица должна содержать не менее 8-10 строк. По этой таблице построить диаграмму.

26. Практическое задание

В текстовом редакторе Word создать поздравительную открытку, оформить её, добавив графические объекты, в том числе созданные в графическом редакторе самостоятельно.

Сгруппировать её и скопировать в табличный процессор Excel.

#### **Критерии выставления отметок**

Отметка «отлично» / «зачтено» (высокий уровень сформированности компетенций (-ии) выставляется обучающемуся, который в процессе изучения дисциплины и по результатам промежуточной аттестации:- обнаружил системные знания по всем разделам программы дисциплины / модуля /практики, продемонстрировал способность к их самостоятельному пополнению, в том числе в рамках учебно-исследовательской и научно-исследовательской деятельности;- при выполнении заданий, предусмотренных программой, успешно продемонстрировал осваиваемые в рамках дисциплины / модуля / практики профессиональные умения;- представил результаты выполнения всех заданий для самостоятельной работы полностью и качественно, на творческом уровне, выразил личностную значимость деятельности;- при устном ответе высказал самостоятельное суждение на основе исследования теоретических источников, логично и аргументированно изложил материал, связал теорию с практикой посредством иллюстрирующих примеров, свободно ответил на дополнительные вопросы;- при выполнении письменного задания представил содержательный, структурированный, глубокий анализ сути и путей решения проблемы (задачи, задания);- при выполнении тестовых заданий дал правильные ответы на 85 – 100 % заданий.

Отметка «хорошо» / «зачтено» (средний уровень сформированности компетенций ( ии))выставляется обучающемуся, который в процессе изучения дисциплины и по результатам промежуточной аттестации:- обнаружил знание основного материала по всем разделам программы дисциплины /модуля / практики в объёме, необходимом для дальнейшей учебы и предстоящей работы по профессии, продемонстрировал способность к их самостоятельному пополнению;- при выполнении заданий, предусмотренных программой, смог продемонстрировать осваиваемые профессиональные умения, но допустил непринципиальные ошибки в их выполнении, которые смог исправить при незначительной помощи преподавателя;- представил результаты выполнения всех заданий для самостоятельной работы, указанных в программе дисциплины / модуля / практики, при этом задания выполнены полностью и качественно;- при устном ответе объяснил учебный материал, интерпретировал содержание, экстраполировал выводы;- при выполнении письменного задания представил репродуктивную позицию элементы анализа в описании сути и путей решения проблемы (задачи, задания), изложил логическую последовательность вопросов темы;- при выполнении тестовых заданий дал правильные ответы на 75 – 84 % заданий.

Отметка «удовлетворительно» / «зачтено» (пороговый уровень сформированности компетенций (-ии) выставляется обучающемуся, который в процессе изучения дисциплины и по результатам промежуточной аттестации:- обнаружил знание основного материала по всем разделам программы дисциплины /модуля / практики в объёме, необходимом для дальнейшей учебы и предстоящей работы по профессии, но знания имеют пробелы и плохо структурированы;

- при выполнении заданий, предусмотренных программой, в целом смог продемонстрировать осваиваемые профессиональные умения, но допустил ошибки в их выполнении, которые смог исправить при незначительной помощи преподавателя; представил результаты выполнения всех заданий для самостоятельной работы, указанных в программе дисциплины / модуля / практики, при этом задания выполнены формально, кратко, рефлексия неполная или носит формальный характер, представлено поверхностное описание.- при устном ответе продемонстрировал знание базовых положений и ключевых понятий, верно воспроизвёл учебное содержание без использования дополнительного материала;- при выполнении письменного задания представил репродуктивную позицию в описании сути и путей решения проблемы (задачи, задания);- при выполнении тестовых заданий дал правильные ответы на  $60 - 74$  % заданий

.Отметка «неудовлетворительно» / «незачтено» (компетенция(-ии) не сформирована( ы))выставляется обучающемуся, который в процессе изучения дисциплины и по результатам промежуточной аттестации:- обнаружил отсутствие знаний либо фрагментарные знания по основным разделам программы дисциплины / модуля / практики;- при выполнении заданий, предусмотренных программой, не смог продемонстрировать осваиваемые профессиональные умения (допустил принципиальные ошибки в их выполнении, которые не смог исправить при указании на них преподавателем), либо не выполнил задания;- не выполнил предусмотренные учебным планом практические, лабораторные задания;- не полностью выполнил задания для самостоятельной работы, указанных в программе дисциплины / модуля / практики, либо задания выполнены неверно, очевиден плагиат;- при устном ответе допустил фактические ошибки в использовании научной терминологии и изложении учебного содержания, сделал ложные выводы;- при выполнении тестовых заданий дал правильные ответы на  $0$  – 59 % заданий.